# Print vs. Return Data Mutation

Understanding the behavior of functions

# Understanding the behavior of functions

#### Function

#### Input:  $x$

$$
dbI(x) = 2*x
$$

Output: 
$$
2*x
$$

What are the different ways to "output" the result of the function?

```
def return_dbl( x ):
   return x*2
```

```
def print_dbl( x ):
   print(x*2)
```

```
>>> a = 32
>>> return_dbl(a)
?(1)
>>> print_dbl(a)
?(2)
```
Will the output of (1) and (2) be the same? A. Yes B. No

```
def return_dbl( x ):
   return x*2
```

```
def print_dbl( x ):
   print(x*2)
```

```
>>> a = 32
>>> return_dbl(a)
?(1)
>>> print_dbl(a)
?(2)
```
Will the output of (1) and (2) be the same? A. Yes B. No

```
def return_dbl( x ):
   return x*2
```

```
def print_dbl( x ):
   print(x*2)
```

```
>> a = 32
>>> print(return_dbl(a))
?(1)
>>> print(print_dbl(a))
?(2) Will the output of (1)
```
and (2) be the same? A. Yes B. No

```
def return_dbl( x ):
   return x*2
```

```
def print_dbl( x ):
   print(x*2)
```

```
>>> a = 32
>>> print(return_dbl(a))
?(1)
>>> print(print_dbl(a))
?(2) Will the output of (1) and
```
(2) be the same? A. Yes B. No

# Understanding the behavior of functions

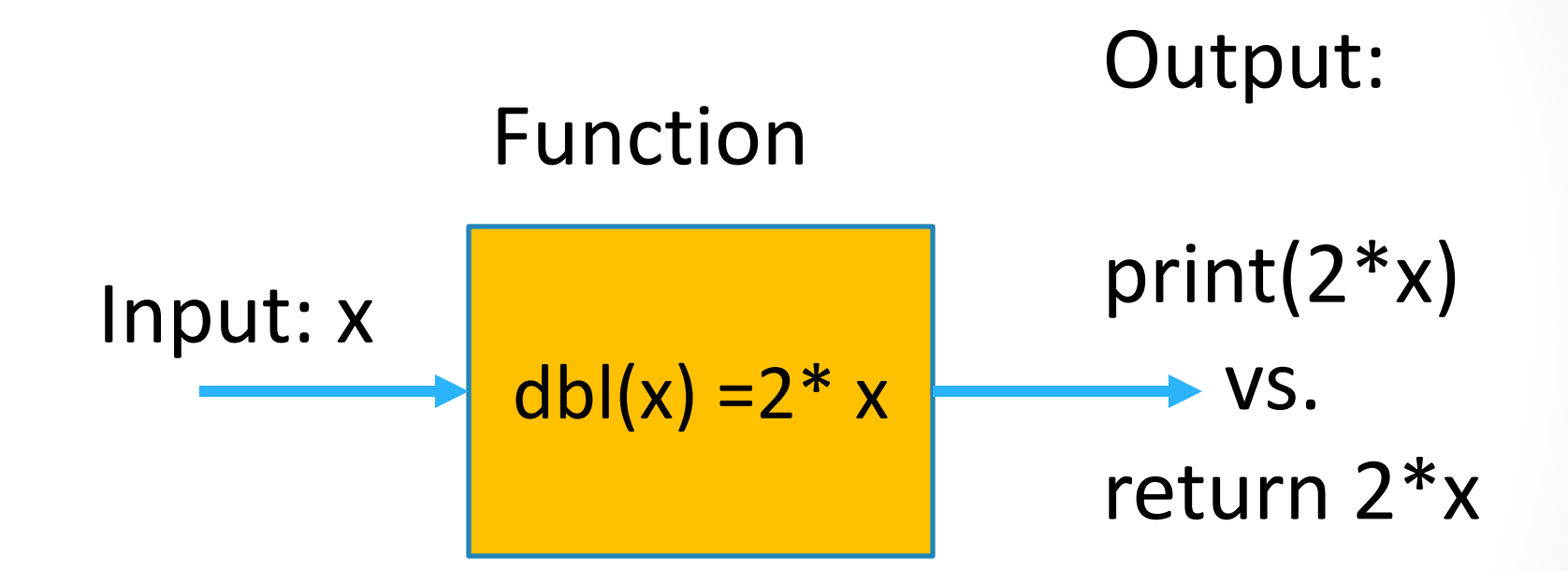

Printing vs. returning the output can lead to very different behaviors!!!!!

$$
def silly(a, b):a = b + 1b = a/2print(a, ", ", b)
$$

**>>> x = 67 >>> y = 13 >>> silly( y, x )** A. 67, 13 B. 68, 34 C. 14, 7 D. 8, 7 E. Something else

#### Can the silly function change the value of parameters x and y?

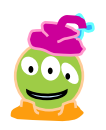

```
def silly( a, b ):
   a = b + 1
  b = a/2
```

```
>>> a = 67
>> b = 13
>>> silly( b, a )
>>> print(a, ",", b)
```
A. 67, 13

B. 68, 34

C. 14, 7

- D. 8, 7
- E. Something else

Can the silly function change the value of the shell variables a, b?

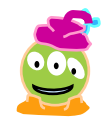

**def silly( a, b ): a = b + 1**  $b = a/2$ **>>> a = 67**  $>>$  b = 13 **>>> silly( b, a ) >>> print(a, ",", b)** A. 67, 13 B. 68, 34 C. 14, 7 D.8, 7 E. Something else

Different a's and b's! Reassignment within the function has NO EFFECT on the variables in the interaction pane.

# Can a function change the value of the parameter y?

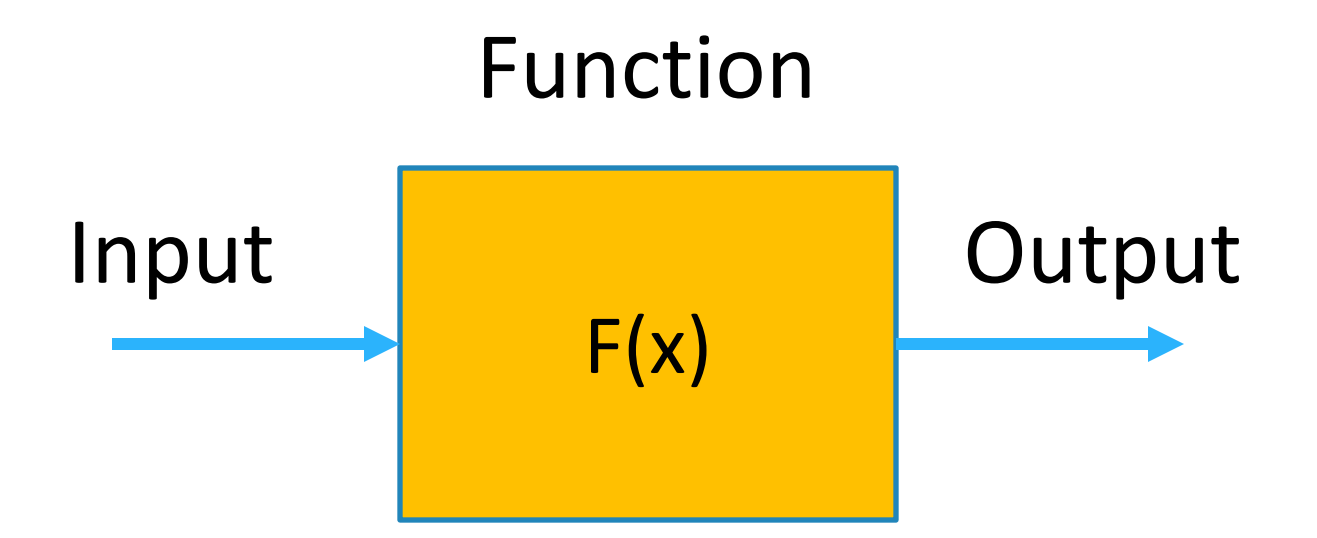

#### $\rightarrow$ >>F(y) # Calling function F

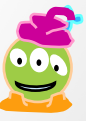

```
def mutate(a):
   a[0] = a[1] + 1
   a[1] = a[0]/2
```

```
>>> x = [67, 13]
>>> mutate( x )
>>> print(x)
```
#### Can the mutate function change the value of x?

A. [67, 13] B. [68, 34] C. [14, 7] D. [8, 7] E. Something else

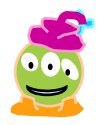

#### Mutable vs. Immutable data

*Changeable* types: *Unchangeable* types:

**list string int float bool Pixel Picture (actually any userdefined object) Turtle**

#### Lists are Mutable Data

This list "lives" in your computer's memory

myL **example 1, 2, 3, 4 ]** 

**>>> myL = [1, 2, 3, 4]# same as myL = list(range(1,5)) >>> myL[3] = 42 # Indexing MUTATES the list!**

**>>> myL = range(1, 5)** mastering this topic is the key to acing DANGER! This is likely the MOST Just like any assignment, my L is ReassiGNED to a new value  $\mathcal{L}_{\mathcal{A}}$ DIFFICULT topic you will learn in But this class!

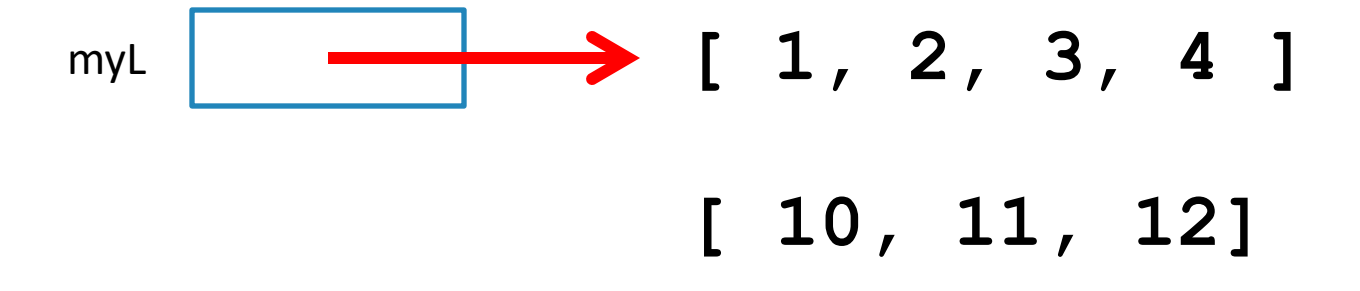

$$
\begin{array}{l} \text{>>> myL = list(range(1, 5))} \\ \text{>>> myL = list(range(10, 13))} \end{array}
$$

Just like any assignment, myL is REASSIGNED to a new value (i.e., a new location in memory)

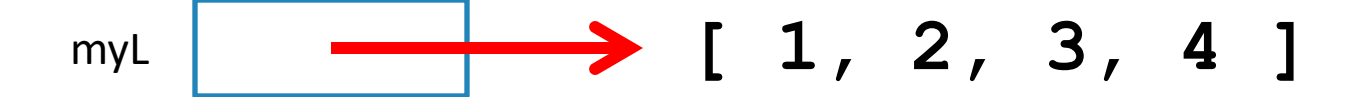

**>>> myL = list(range(1, 5)) >>> myL[1] = 10 >>> myL[2] = 11**

But these statements CHANGE the object that myL references

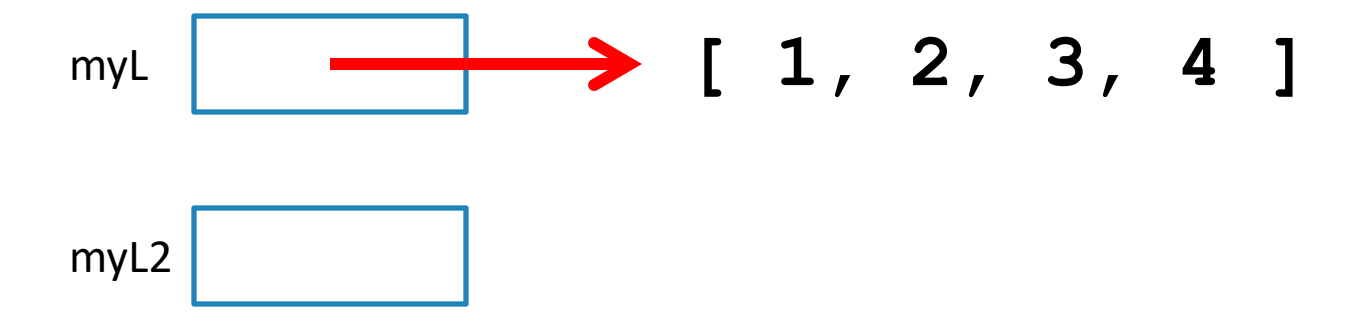

**>>> myL = list(range(1, 5)) >>> myL2 = myL >>> print( myL2[1] )**

What does the above print?

- A. 1
- B. 2
- C. 3
- D. 4
- E. Error

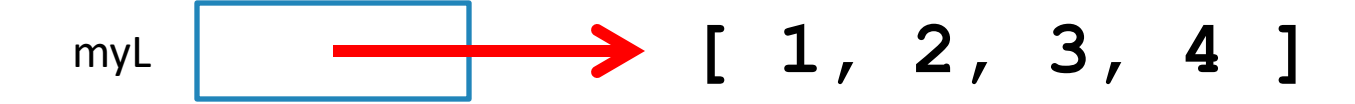

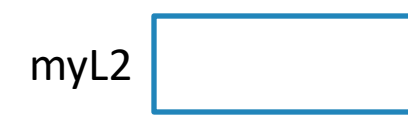

- **>>> myL = list(range(1, 5))**
- **>>> myL2 = myL**
- **>>> myL[1] = 42**
- **>>> print( myL2[1] )**

What does the above print?

- A. 1
- B. 2
- C. 42
- D. Error

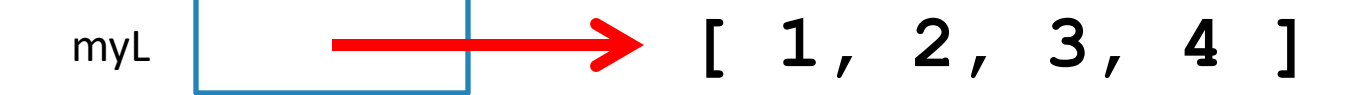

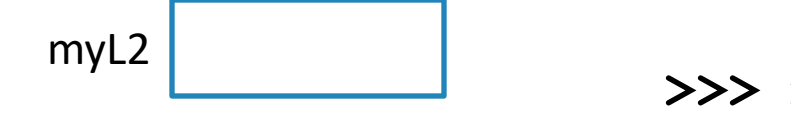

**>>> myL = list(range(1, 5)) >>> myL2 = myL >>> myL = list(range(10, 13)) >>> myL[1] = 42 >>> print( myL2[1] )**

What does the above print?

- A. 2
- B. 42
- C. 11
- D. Error
- E. Something else

### Functions and (immutable) Variables

```
def swap(a, b):
   temp = a
   a = b
   b = temp
>> \mathbf{x} = 5>> y = 10>>> swap(x, y)
>>> print(x, y)
??
```
What is printed?

- A. 5, 10
- B. 10, 5
- C. Something else

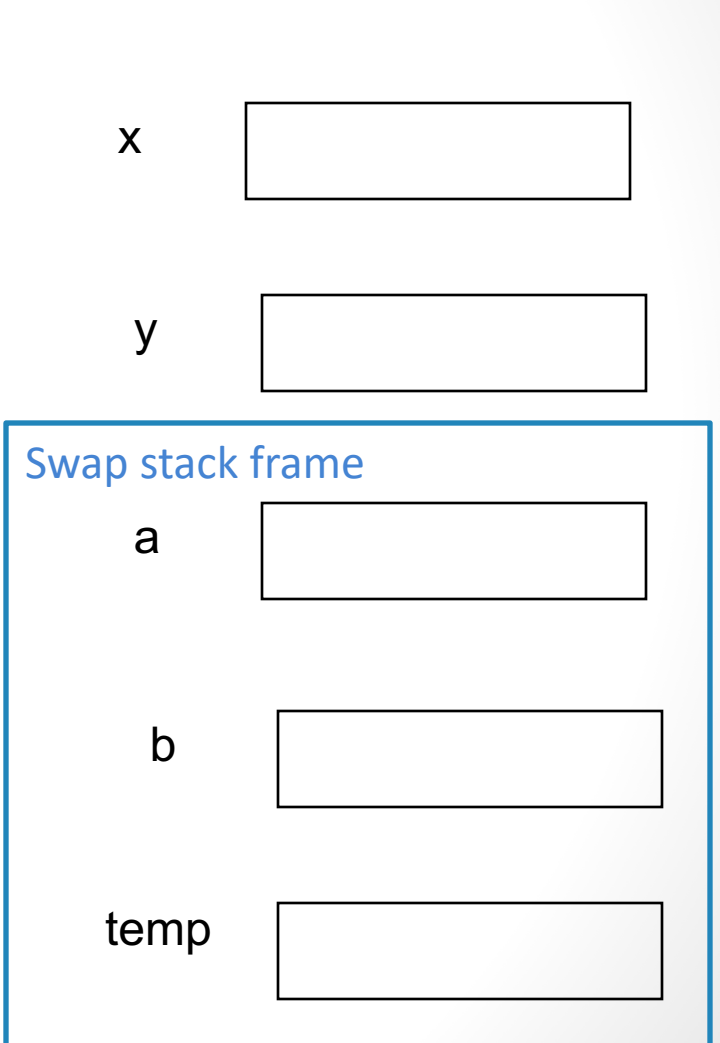

### **Functions and Mutable Types**

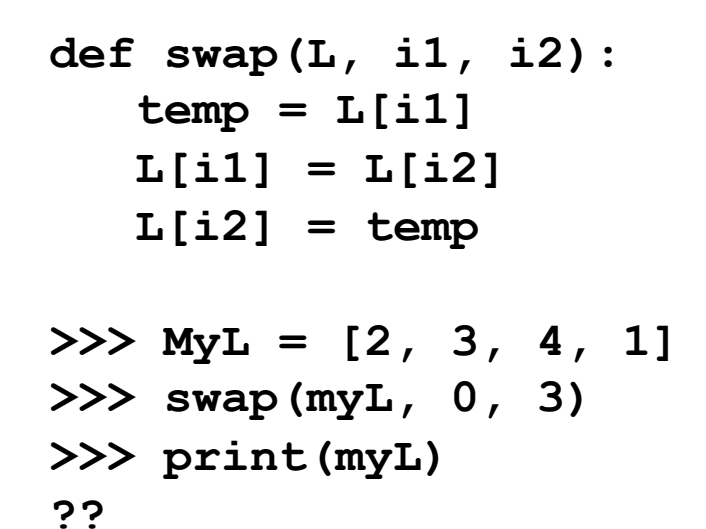

What gets printed? A. [2, 3, 4, 1] B. [1, 2, 3, 4] C. [1, 3, 4, 2]

D. Something else

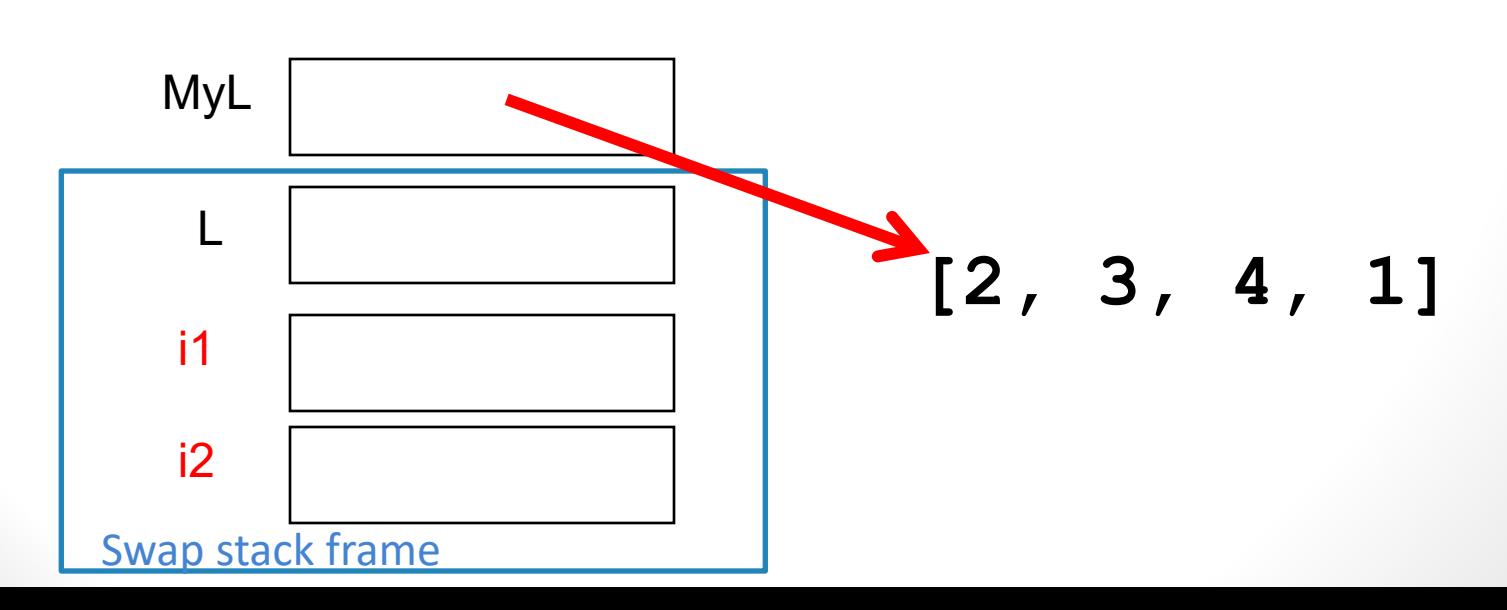

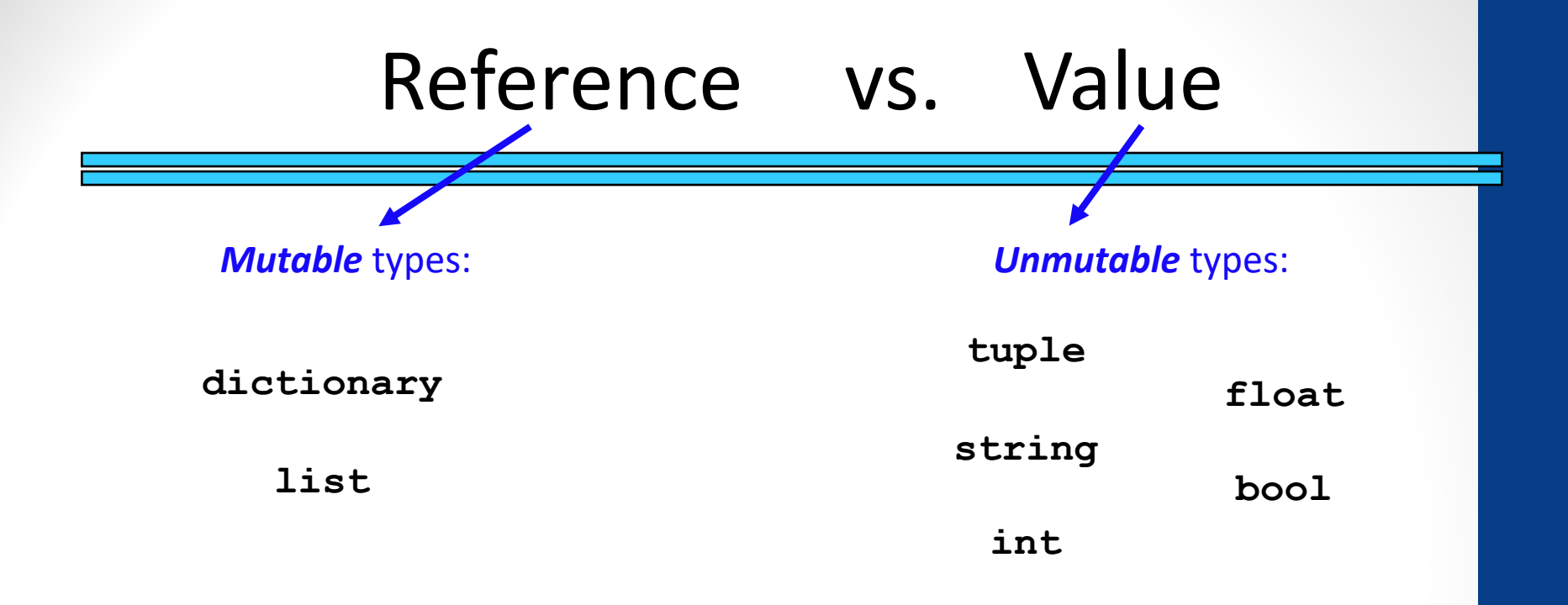

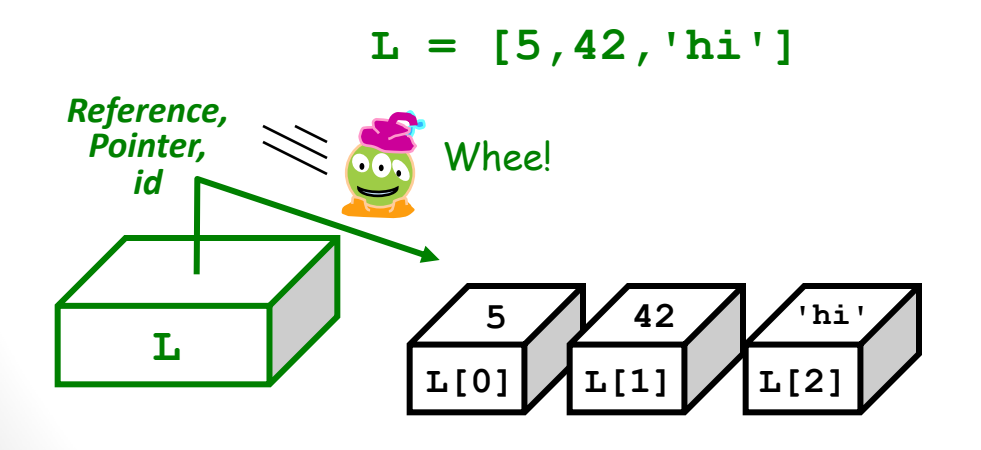

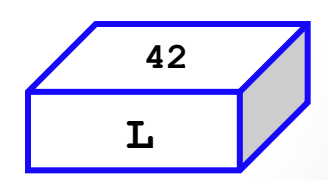

 $L = 42$ 

```
def mutate(a):
   a[0] = a[1] + 1
   a[1] = a[0]/2
```

```
>>> x = [67, 13]
>>> mutate( x )
>>> print(x)
```
#### Can the mutate function change the value of x?

A. [67, 13] B. [68, 34] C. [14, 7] D. [8, 7] E. Something else

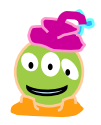

### What is printed?

```
def mutate(a):
   a = "Diba"
```

```
>>> x = "Adib"
>>> mutate( x )
>>> print(x)
```
#### Can the mutate function change the value of x?

A. Diba B. Adib C. Something else

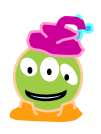

#### "Pass By Value"

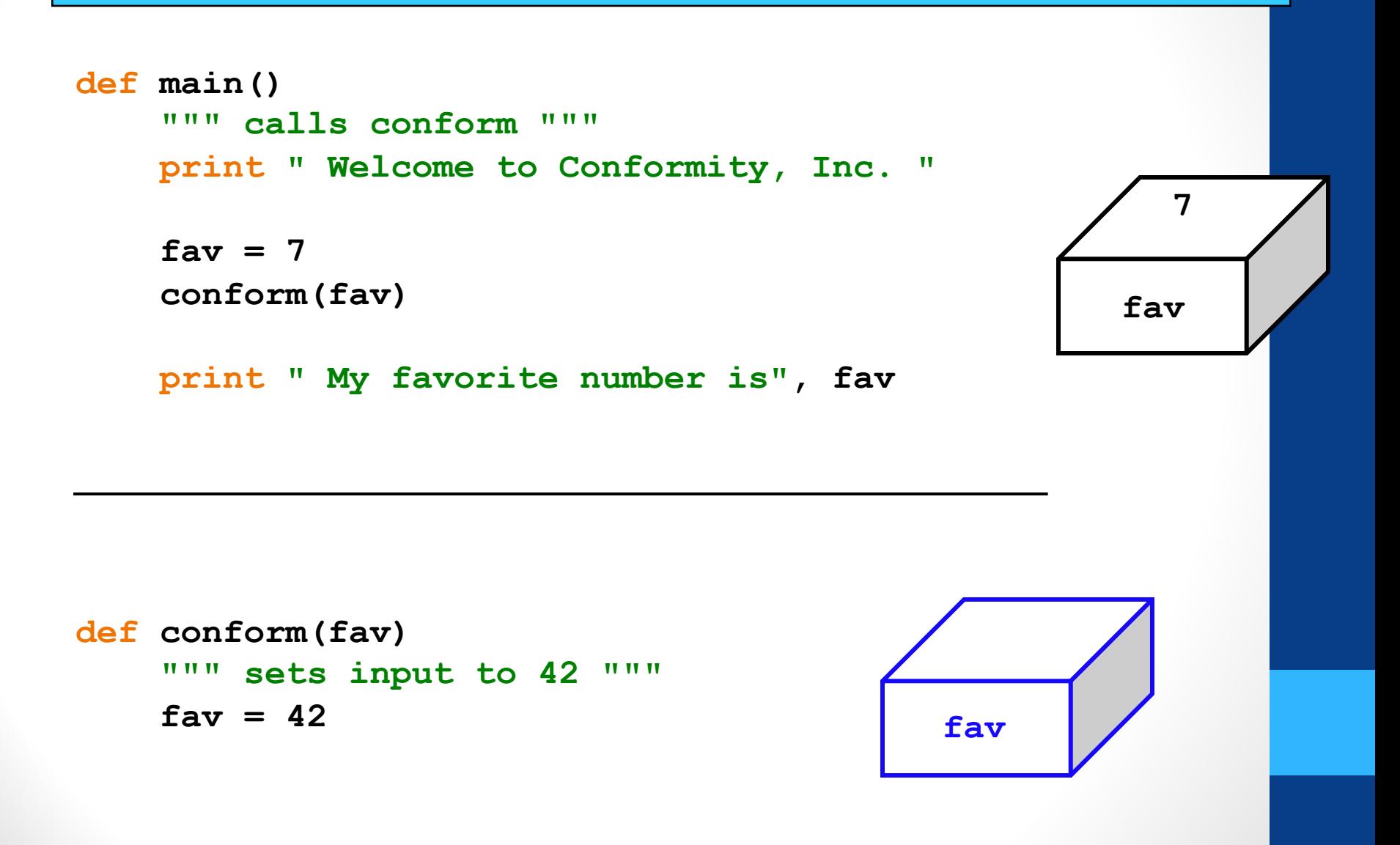

#### "Pass By Value"

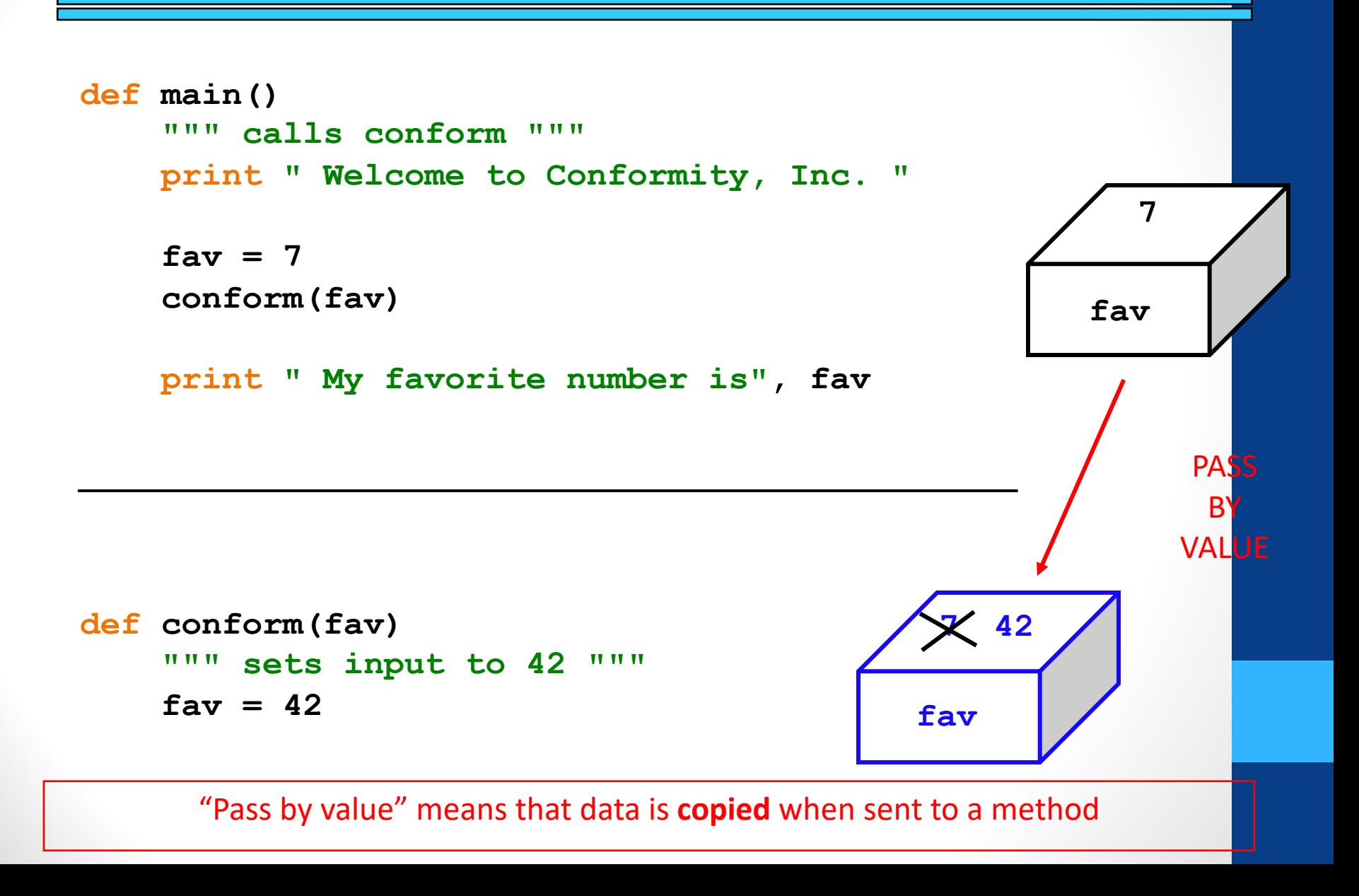

### Passing *lists* by value…

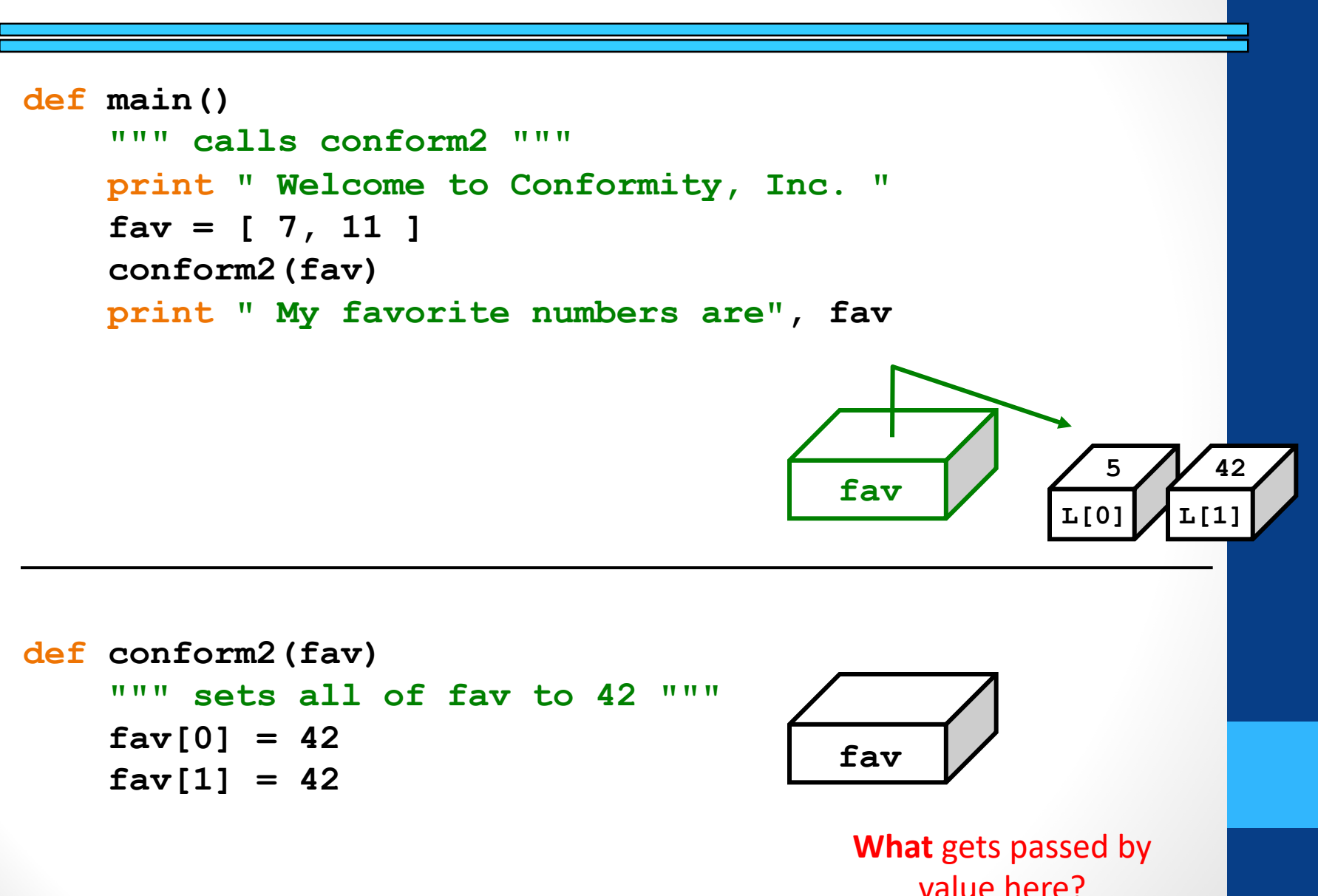

### Passing *lists* by value…

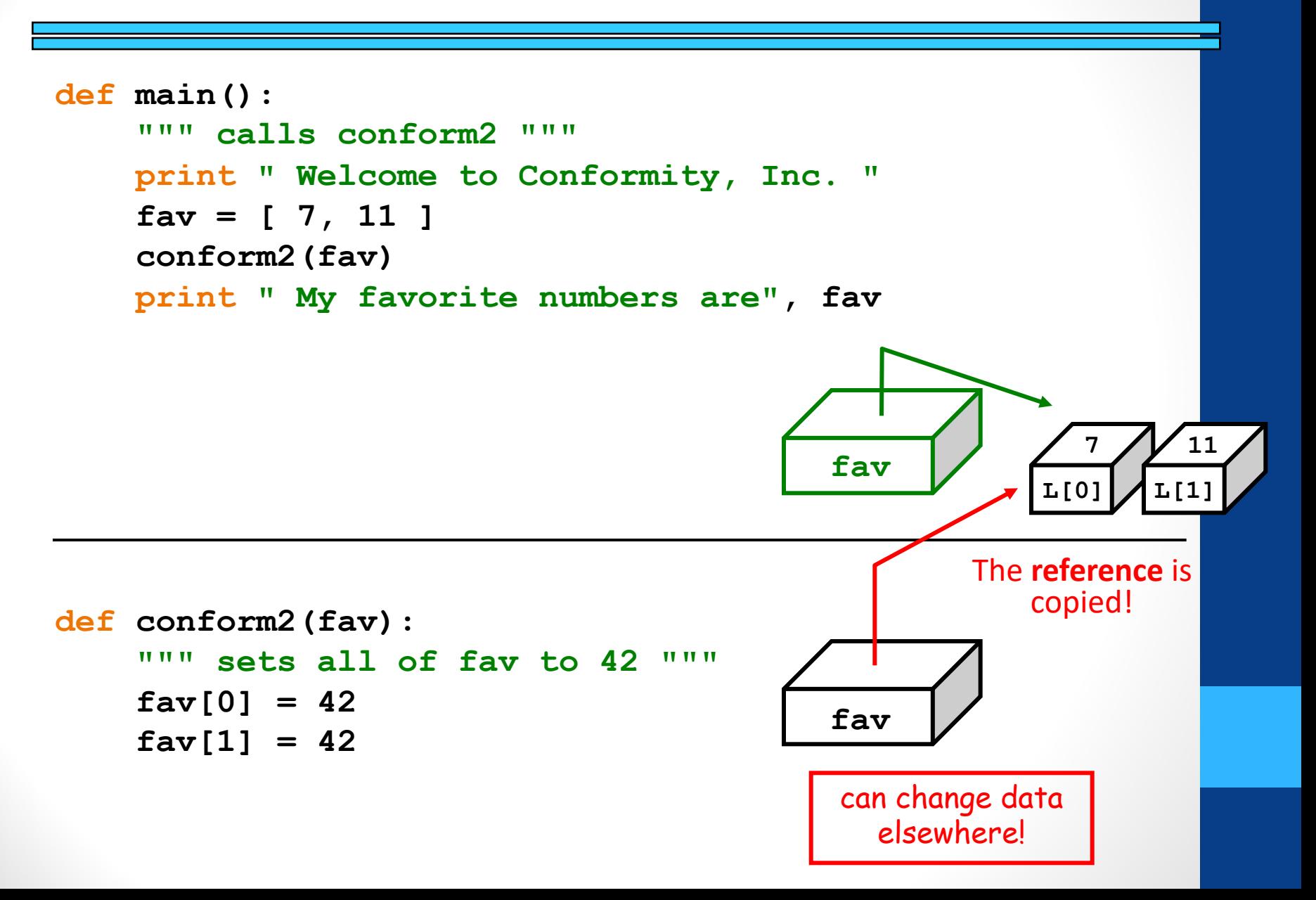

### The conclusion

#### You can change **the contents of lists** in functions that take those lists as input.

(actually, lists or any mutable objects)

#### Those changes will be visible **everywhere**.

(immutable objects are safe, however)